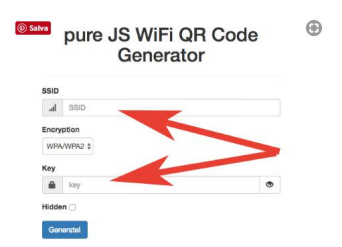

 Ogni volta che mi capita di fare formazione in giro per le scuole, la prima cosa che solitamente viene comunicata è la modalità di accesso alla rete WiFi, con il nome del collegamento e la relativa password (spesso composta da una combnazione interminabile di lettere, numeri e caratteri speciali).

{loadposition user7}

 Oggi è possibile disporre di un QR Code che permette di operare immediatamente il collegamento alla rete WiFi  $\sim$ le opportune applicazioni.

Cio' e' possibile grazie al sito web gifi.org, nel quale dobbiamo scrivere il nome della rete e la password, per generare il Qr Code con la possibilità di esportare il codice in PNG o inviarlo direttamente alla stampante.

 Per leggere il codice generato dovete dunque solo avere un lettore adatto sullo smartphone. Ce ne sono dozzine, ma sul web ne raccomandano alcuni specifici.

Per comoditò ve ne indico alcuni che funzionano sicuramente:

Per Android: Barcode Scanner di ZXing e N eoReader .

Per iOS: **QR Reader** per iPhone di TapMedia e **Avira Insight QR Code Scanner** di Avira Holding GmbH & Co

{jcomments on}

{loadposition user6}